Путятин Евгений Петрович, д-р техн. наук, профессор, зав. кафедрой Применения ЭВМ ХТУРЭ. Научные интересы: обработка и распознавание изображений. Адрес: Украина, 310726, Харьков, пр. Ленина,14, тел. 40-94-19.

Яковлева Елена Владимировна, аспирантка кафедры Применения ЭВМ ХТУРЭ. Научные интересы: обработка и распознавание изображений. Адрес: Украина, 310726, Харьков, пр. Ленина,14, тел. 40-94-19.

Любченко Валентин Анатольевич, студент ХТУРЭ. Научные интересы: компьютерная графика, распознавание образов. Адрес: Украина, 310726, Харьков, пр. Ленина,14, тел. 40-94-19.

УДК 681.323

*В.М. ГУСЯТИН, А.П. ОСТРОУШКО*

## О НЕКОТОРЫХ СПОСОБАХ УСТРАНЕНИЯ А Л И А Й З И Н Г А

Для устранения алиайзинга используется предварительная фильтрация изображения [1]. Однако это достаточно сложная задача, требующая больших объемов вычислений, поэтому часто применяют другие подходы.

Один из возможных способов устранения "лестничного эффекта" заключается в том, что каждый элемент изображения рассматривается не как точка в математическом смысле, а как квадратик с конечной площадью. Если некоторое ребро разделяет две плоскости, имеющие разные цвета, то каждому элементу изображения, пересекаемому этим ребром, присваивается цвет, который является суммой цветов плоскостей. Каждое слагаемое этой суммы пропорционально площадям, накрываемым каждой из плоскостей [2]. Этот метод наиболее эффективен на этапе преобразования контуров объектов из векторной формы представления в цифровую.

Предлагаемые в данной статье способы устранения "ступенек" на контурах объектов позволяют существенно уменьшить объем вычислений, сохраняя хорошее качество изображения.

Пусть имеется ребро, разделяющее две плоскости, которые имеют цвета *С1* и *С2* соответственно. Тогда для устранения ступеньки необходимо изменить цвет точек, находящихся в области преобразования (рис. 1).

#### Цвета преобразуемых точек вычисляются по формуле:

### $C_{ij}=C_2+\Delta C F(\ i, j),$

где  $\Delta C = C_1 - C_2$ ;  $F - \phi$ ункция преобразования цвета точек;  $i$ ,  $j$ текущие координаты преобразуемой точки в пределах ступеньки. Рассмотрим первый способ - функция F является линейной.

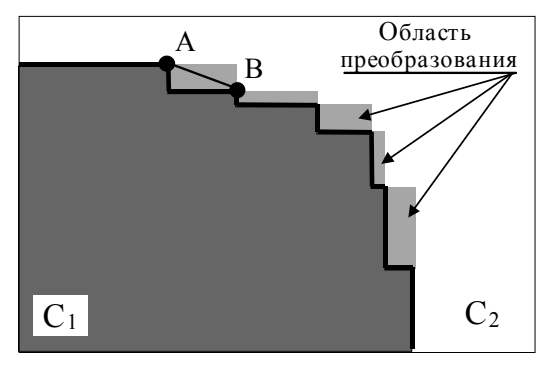

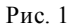

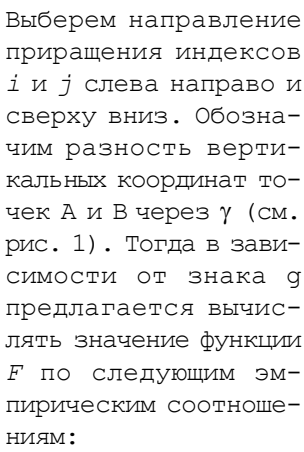

$$
F_{ij} = \frac{k(i-0.75) + p(j-0.75)}{k(p-0.5) + p(k-0.5)}
$$
,  $\gamma > 0$ ;

$$
F_{ij} = \frac{k(p-i+0.25) + p(j-0.75)}{k(p-0.5) + p(k-0.5)}
$$
,  $\gamma < 0$ ;

 $i=1, 2, \ldots, p; j=1, 2, \ldots, k;$ 

здесь  $p$ ,  $k$  - ширина и высота ступеньки в пикселах.

Таким образом, цвет преобразуемых точек вычисляется по формулам:

$$
C_{ij}=C_2+\Delta C\frac{k(i-0.75)+p(j-0.75)}{k(p-0.5)+p(k-0.5)}, \gamma>0;
$$

$$
C_{ij} = C_2 + \Delta C \frac{k(p - i + 0.25) + p(j - 0.75)}{k(p - 0.5) + p(k - 0.5)}
$$
,  $\gamma < 0$ .

В настоящее время существует множество цветовых моделей, дающих возможность удобным образом описывать цвета. Результаты преобразований во многом зависят от выбранной цветовой модели, в рамках которой производятся эти преобразования. Поэтому выбору соответствующей модели следует уделять особое внимание. Так как цвета *С1* и *С2* могут обладать различными цветовым тоном, насыщенностью и яркостью, то модель *RGB* более удобна для преобразования цветных изображений, чем, например, модели *HSV* или *HLS*, поскольку обеспечивает более приемлемые результаты, построенные на основе аддитивных цветов [3].

В системе *RGB* цвета преобразуемых точек определяются по формулам:

$$
R_{ij}=R_2+\Delta R\frac{k(i-0.75)+p(j-0.75)}{k(p-0.5)+p(k-0.5)}, \quad G_{ij}=G_2+\Delta G\frac{k(i-0.75)+p(j-0.75)}{k(p-0.5)+p(k-0.5)},
$$

$$
B_{ij} = B_2 + \Delta B \frac{k(i - 0.75) + p(j - 0.75)}{k(p - 0.5) + p(k - 0.5)}
$$
, ecm<sub>i</sub>  $\gamma > 0$ , m

 $R_{ij}=R_2+ \Delta R \over k(p-0.5) + p(k-0.5)$  $(p-i+0.25) + p(j-0.75)$  $-0.5$ ) +  $p(k -i+0,25)+p(j$  $k(p-0.5) + p(k)$  $k(p-i+0,25) + p(j)$  $\int G_{ij} = G_2 + \Delta G$   $k(p-0.5) + p(k-0.5)$  $(p-i+0.25) + p(j-0.75)$  $-0.5$ ) +  $p(k -i+0,25)+p(j$  $k(p-0.5) + p(k)$  $k(p-i+0,25) + p(j)$ *,*

$$
B_{ij}=B_2+\Delta B\frac{k(p-i+0.25)+p(j-0.75)}{k(p-0.5)+p(k-0.5)}, \text{ even } \gamma<0;
$$

$$
i=1, 2, ..., p; j=1, 2, ..., k,
$$

где  $R_1$ ,  $G_1$ ,  $B_1$  и  $R_2$ ,  $G_2$ ,  $B_2$  — составляющие цветов  $C_1$  и  $C_2$  соответственно; *R=R1*-*R2; G=G1-G2; B=B1-B2 .*

Таким образом, вычисление соотношений площадей в способе, описанном в [2], заменяется линейной интерполяцией.

Способ второй — в качестве функции преобразования предлагается использовать нелинейную функцию, что позволяет значительно улучшить качество изображения. Функция должна обеспечивать наибольшие изменения цвета в непосредственной близости от прямой АВ (рис. 1), а по краям области преобразования цвет преобразуемых точек должен стремиться к исходным цветам *С1* и *С2.*

Представим функцию *F* в виде *F(i,j)=(i,j)).*

В качестве функции предлагается использовать функцию синуса, обладающую требуемыми свойствами при изменении аргумента в пределах  $[-\pi/2, \pi/2]$ . В качестве функции с будем использо-

вать рассмотренную ранее линейную функцию. Поскольку значение функции с должно изменяться в пределах  $[-\pi/2, \pi/2]$ , то ее предлагается вычислять по формулам:

$$
\chi_{ij} = \pi \left( \frac{k(i-0.75) + p(j-0.75)}{k(p-0.5) + p(k-0.5)} - 0.5 \right), \gamma > 0;
$$

$$
\chi_{ij} = \pi \left( \frac{k(p-i+0.25) + p(j-0.75)}{k(p-0.5) + p(k-0.5)} - 0.5 \right), \gamma < 0;
$$

 $i=1, 2, \ldots, p; j=1, 2, \ldots, k.$ 

Функция F будет иметь следующий вид:

 $F(i,j) = \sin(\chi_{ij})/2 + 0, 5.$ 

Таким образом, окончательно получаем:

$$
C_{ij} = C_2 + \Delta C \left[ 0,5 + \sin \left( \pi \frac{k(i-0.75) + p(j-0.75)}{k(p-0.5) + p(k-0.5)} - \frac{\pi}{2} \right) \Big/ 2 \right], \ \gamma > 0;
$$
  

$$
C_{ij} = C_2 + \Delta C \left[ 0,5 + \sin \left( \pi \frac{k(p-i+0.25) + p(j-0.75)}{k(p-0.5) + p(k-0.5)} - \frac{\pi}{2} \right) \Big/ 2 \right], \ \gamma < 0.
$$

В системе RGB цвета преобразуемых точек определяются по следующим формулам:

$$
R_{ij} = R_2 + \Delta R \left[ 0, 5 + \sin \left( \pi \frac{k(i - 0.75) + p(j - 0.75)}{k(p - 0.5) + p(k - 0.5)} - \frac{\pi}{2} \right) \middle/ 2 \right],
$$
  

$$
G_{ij} = G_2 + \Delta G \left[ 0, 5 + \sin \left( \pi \frac{k(i - 0.75) + p(j - 0.75)}{k(p - 0.5) + p(k - 0.5)} - \frac{\pi}{2} \right) \middle/ 2 \right],
$$
  

$$
B_{ij} = B_2 + \Delta B \left[ 0, 5 + \sin \left( \pi \frac{k(i - 0.75) + p(j - 0.75)}{k(p - 0.5) + p(k - 0.5)} - \frac{\pi}{2} \right) \middle/ 2 \right],
$$

если ү>0, и

$$
R_{ij} = R_2 + \Delta R \left[ 0, 5 + \sin \left( \pi \frac{k(p - i + 0.25) + p(j - 0.75)}{k(p - 0.5) + p(k - 0.5)} - \frac{\pi}{2} \right) \Big/ 2 \right],
$$
  

$$
G_{ij} = G_2 + \Delta G \left[ 0, 5 + \sin \left( \pi \frac{k(p - i + 0.25) + p(j - 0.75)}{k(p - 0.5) + p(k - 0.5)} - \frac{\pi}{2} \right) \Big/ 2 \right],
$$
  

$$
B_{ij} = B_2 + \Delta B \left[ 0, 5 + \sin \left( \pi \frac{k(p - i + 0.25) + p(j - 0.75)}{k(p - 0.5) + p(k - 0.5)} - \frac{\pi}{2} \right) \Big/ 2 \right],
$$

если  $\gamma$ <0;

 $i=1, 2, \ldots, p; j=1, 2, \ldots, k.$ 

На рис. 2 приведен пример работы описанного выше алгоритма устранения "ступенек" на контурах объектов с линейной интерполяционной функцией (а - исходное изображение; б - изображение после обработки).

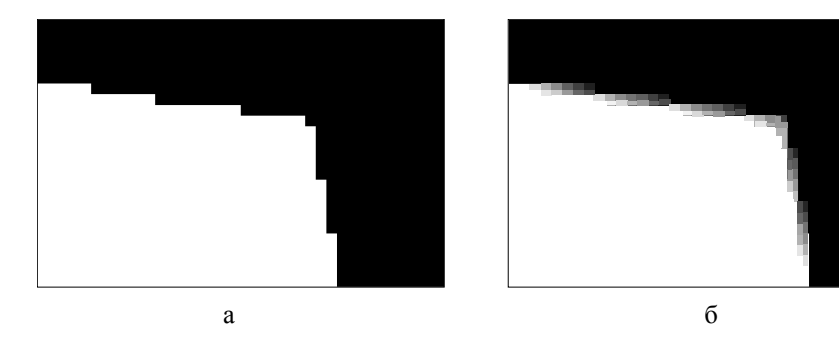

Рис. 2

Рассмотренные выше способы для устранения алиайзинга пригодны только тогда, когда есть возможность определить параметры ступенек. Достоинством нелинейной функции преобразования является значительно более высокое качество сглаживания "ступенек" по сравнению с линейной функцией, а недостатком - необходимость вычисления синуса, поэтому применение нелинейной функции целесообразно лишь в случае больших значений р или k. CHUCOR JUTEPATYPEI: 1. Crow F.C. The aliasing problem in computer-generated shaded images // CACM. 1977. Nº11. 142 c. 2. Мартинес Ф. Синтез изображений. Принципы, аппаратное и програмное обеспечение: Пер. с франц.

М.: Радио и связь, 1990. 192 с. 3. Фоли Дж., Вэн Дэм А. Основы интерактив-

ной машинной графики: В 2-х книгах. Кн 2. Пер. с англ. М.: Мир, 1985. 368 с.

*Поступила в редколлегию 10.11.98*

Гусятин Владимир Михайлович, канд. техн. наук, доцент кафедры ЭВМ ХТУРЭ. Адрес: Украина, 310123, Харьков, просп. Тракторостроителей, 87б, кв. 88, тел. 40-93-54.

Остроушко Андрей Павлович, аспирант кафедры БМЭ ХТУРЭ. Адрес: Украина, 310168, Харьков, ул. Героев Труда, 12б, кв. 134, тел. 67-87-20.

УДК 519.872

*В.П. ВОРОБЬЕВА, С.А. МАРТЫНОВ, Е.А. СЛАБОСПИЦКАЯ, М.А. ХАЖМУРАДОВ*

# РАЗРАБОТКА МАТЕМАТИЧЕСКОЙ МОДЕЛИ ДЛЯ АВТОМАТИЗИРОВАННОГО ПРОЕКТИРОВАНИЯ ГЕОМЕТРИИ ВИНТОВЫХ ОБМОТОК МАГНИТНЫХ СИСТЕМ

При исследовании магнитной конфигурации и геометрии компактных торсатронов (КТ) приходится рассматривать множество вариантов в целях выбора приемлемых решений с точки зрения простоты технологии при изготовлении и рациональном расположении граничной магнитной поверхности относительно колец [1, 2]. Построение геометрии винтовых обмоток (ВО) традиционными методами для каждого рассматриваемого варианта занимает много времени и снижает точность.

Целью данной работы является создание математического аппарата, позволяющего описать в аналитическом виде геометрию и различные сечения ВО, чтобы автоматизировать процесс построения геометии ВО магнитных систем различной конфигурации [3].

#### 1. Математическая модель торовой поверхности

Обозначим через *а* радиус меридионального сечения тора, а через  $R_0$  – расстояние от центра тора до центра меридионального сечения. Выберем прямоугольную систему координат *x, y, z* так, чтобы оси *x, y* лежали в экваториальной плоскости тора и начинались в центре тора (рис. 1).